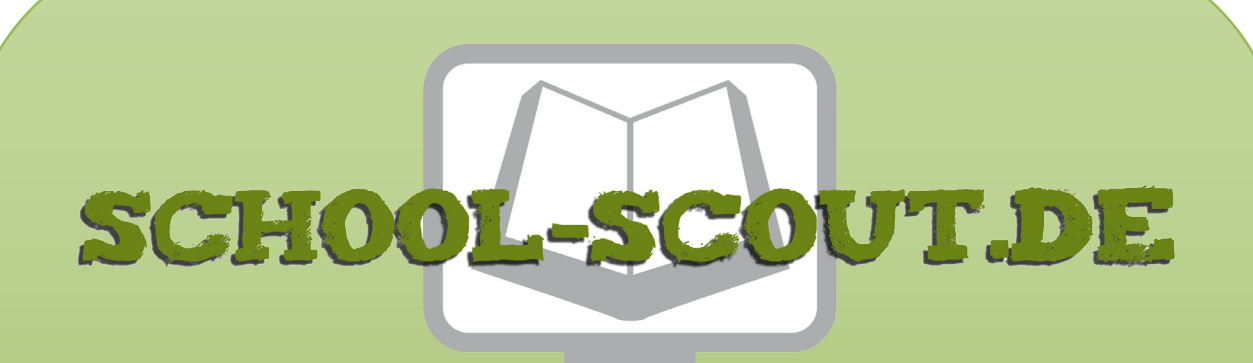

**Unterrichtsmaterialien in digitaler und in gedruckter Form**

# **Auszug aus:**

Klausur mit Erwartungshorizont: Johann Wolfgang von Goethe - Iphigenie auf Tauris

**Das komplette Material finden Sie hier:**

[School-Scout.de](http://www.school-scout.de/47201-klausur-mit-erwartungshorizont-johann-wolfgang-von)

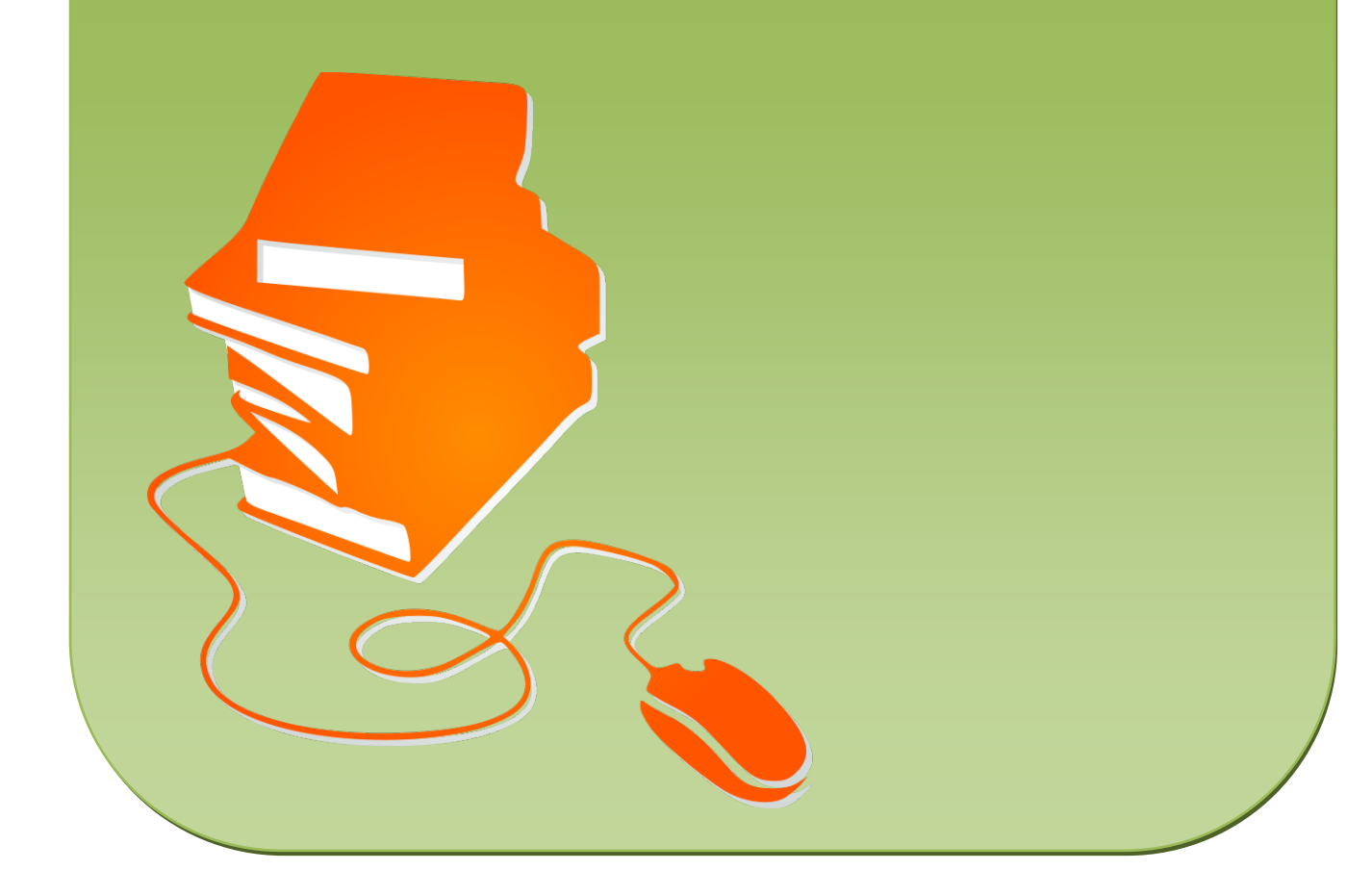

### **Didaktische Hinweise zur Klausur**

Mit der vorliegenden Musterklausur haben Sie die Möglichkeit, Ihre Klausur mit wenig Zeitaufwand effizient zu optimieren. Sie können dabei die Musterarbeit einfach unverändert zum Einsatz bringen, oder diese gegebenenfalls noch an die speziellen Bedürfnisse Ihrer Schüler oder an Ihren Unterrichtsstil anpassen.

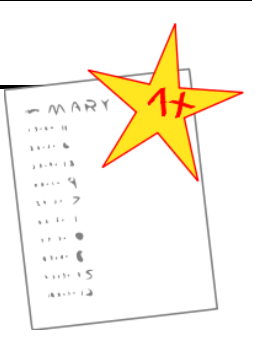

Der umfassend erstellte Erwartungshorizont soll Ihnen sowohl als zeitliche Erleichterung als auch zur transparenteren Korrektur dienen. Auch können Sie sich hierdurch die gezielte Konsultation und Unterrichtsgestaltung erleichtern. Sie können den Bewertungsschlüssel sowie einzelne Kriterien natürlich noch umlegen und nach Ihren Bedürfnissen ausbauen.

Die Nutzung eines solchen Erwartungshorizonts kann bei richtiger Gestaltung und Anwendung eine erhebliche Arbeitserleichterung für den/die Lehrer/in bedeuten, sorgt für eine hohe Transparenz der Benotung und gibt somit auch den Schülern ein besseres, verständlicheres Feedback indem Stärken und Schwächen klar aufgezeigt werden. Dazu sollten folgende Punkte beachtet werden:

- Der Erwartungshorizont enthält zu jeder Teilaufgabe der Prüfung ein separates Formular (A). Dieses Formular beinhaltet jeweils aufgabenrelevante Bewertungskriterien, die die SuS für diesen Teilbereich der Prüfung erfüllen sollten. Am Schluss finden Sie zudem ein aufgabenunabhängiges Formular (B) zur generellen Darstellungsleistung der SuS in der gesamten Prüfung. So können Sie die Schülerleistung Stück für Stück anhand des Erwartungshorizonts abgleichen.
- Neben den Erwartungskriterien der einzelnen Teilaufgaben sehen Sie eine Spalte, in der die maximal zu erreichende Punktzahl für jedes einzelne Kriterium aufgelistet ist  $(C)$ . Direkt daneben befindet sich eine Spalte, in der Sie die tatsächlich erreichte Punktzahl der SuS eintragen können (D). Nach jedem Teilformular können Sie bereits die Summe der inhaltlichen Schülerleistung für den betreffenden Bereich ausrechnen (E), ehe Sie im letzten Schritt auch die allgemeine Darstellungsleistung addieren und schließlich die Gesamtpunktzahl ermitteln (F). Üblicherweise sind bei jeder Prüfung maximal 100 Punkte (= 100%) zu erreichen. So fällt es Ihnen leichter, die erreichte Punktzahl in eine Schulnote (G) umzuwandeln.
- Die Erwartungskriterien selbst (H) bleiben häufig relativ abstrakt formuliert, sodass die Formulare nicht zu unübersichtlich und detailliert werden. Zudem kann so gewährleistet werden, dass die Sinn- und Interpretationsvielfalt der Schülertexte nicht durch zu präzise Erwartungen eingeschränkt werden. Gegebenenfalls listet der ausführliche Bewertungsbogen im Anschluss noch einmal numerisch alle Kriterien des Erwartungshorizonts auf und erläutert diese inhaltlich bzw. veranschaulicht einige Kriterien durch treffende Beispiele. Nichtsdestotrotz sollte Ihnen insbesondere in den geisteswissenschaftlichen Fächern bewusst sein, dass es keine Ideallösung gibt und einzelne Kriterien auch durch unterschiedliche Antworten zufriedenstellend erfüllt werden können!

### **Drama:** *Iphigenie auf Tauris* **(J. W. von Goethe)**

**Aufgabenart II:** Analyse eines literarischen Textes mit weiterführendem Schreibauftrag.

Name:

**Textbezug (Szenenausschnitt):** 4. Aufzug, 4. Auftritt (Vers 1629-1688)

**Erlaubte Hilfsmittel:** Operatoren, Textausgabe des Dramas bzw. Materialanhang (S. 122- 129) für diejenigen SuS, die nicht die Textausgabe Einfach Deutsch besitzen.

#### **Aufgabenstellung:**

- 1. Analysieren Sie den vorliegenden Textausschnitt und untersuchen Sie dabei den Gesprächsverlauf und die Gesprächsstrategien der handelnden Figuren.
- 2. Überprüfen Sie folgendes Zitat vor dem Hintergrund ihrer Textkenntnisse.

"Goethes Iphigenie entscheidet sich in ihrer Zwangslage für die Moral in ihrer *qualifiziertesten Form. Sie versucht ihr Handeln,*  mir' zu einem allgemeingültigen und damit vorbildlichen zu formen. [...] Der *kategorische Imperativ\* wird zur sittlichen Letztbegründung allen moralischen Handelns.*" (verändert und gekürzt von Volker C. Dörr: "Verteufelt human? Zum *Humanitätsideal der Weimarer Klassik"*)

 $*$  Der kategorische Imperativ des Philosophen Immanuel Kant (1728 – 1804) entstand fast zeitgleich mit Goethes *Iphigenie auf Tauris* und lautet: "Handle so, daß die Maxime deines Willens jederzeit zugleich als Prinzip einer allgemeinen Gesetzgebung gelten könne. " (KpV, A 54, § 7 Grundgesetz *der reinen praktischen Vernunft)*

Bewertungsschlüssel: Notenanteil

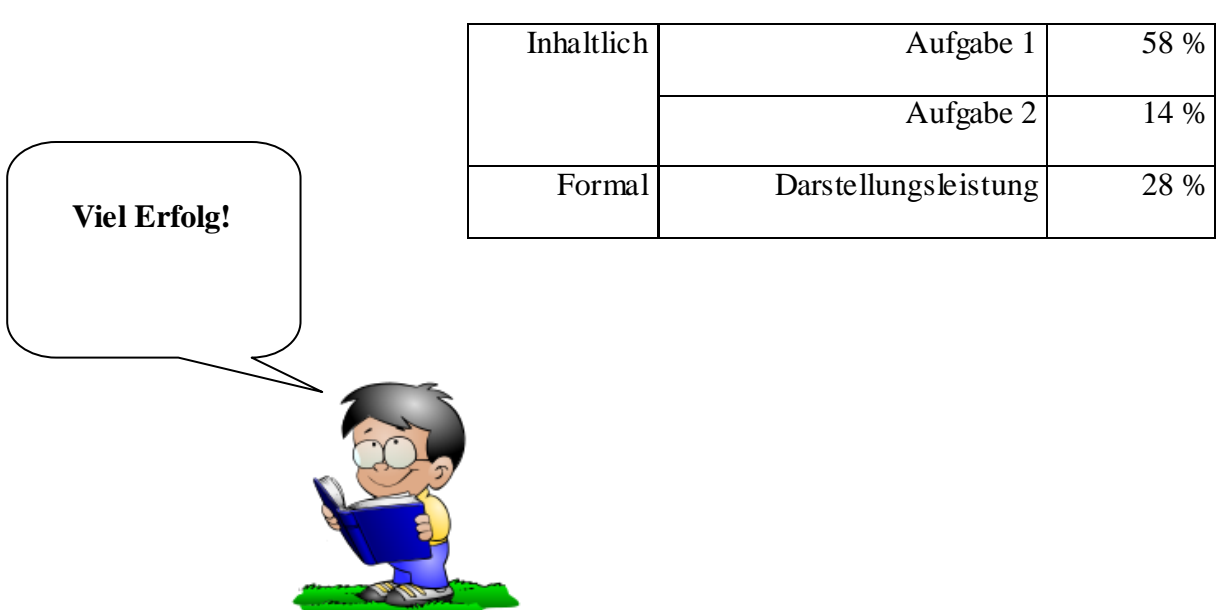

SCHOOL-SCOUT • Der persönliche Schulservice E-Mail: info@School-Scout.de • Internet: http://www.School-Scout.de • Fax: 02501/26048 Linckensstr. 187 \* 48165 Münster

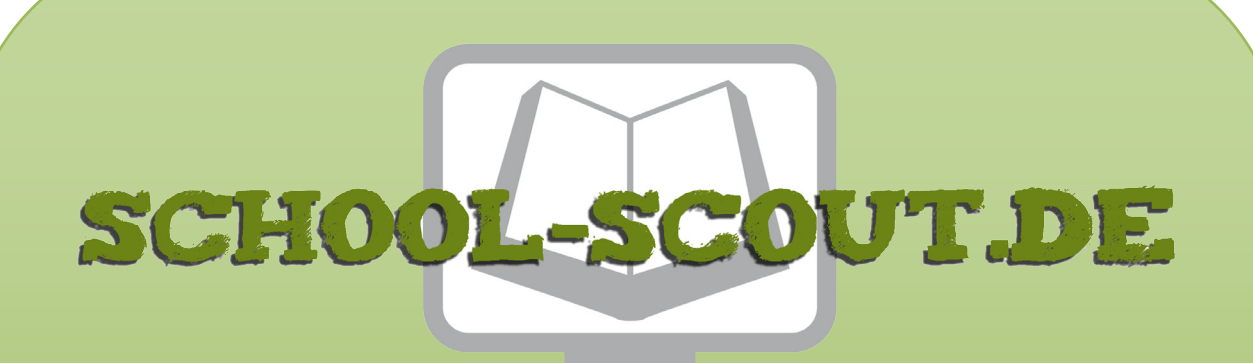

**Unterrichtsmaterialien in digitaler und in gedruckter Form**

# **Auszug aus:**

Klausur mit Erwartungshorizont: Johann Wolfgang von Goethe - Iphigenie auf Tauris

**Das komplette Material finden Sie hier:**

[School-Scout.de](http://www.school-scout.de/47201-klausur-mit-erwartungshorizont-johann-wolfgang-von)

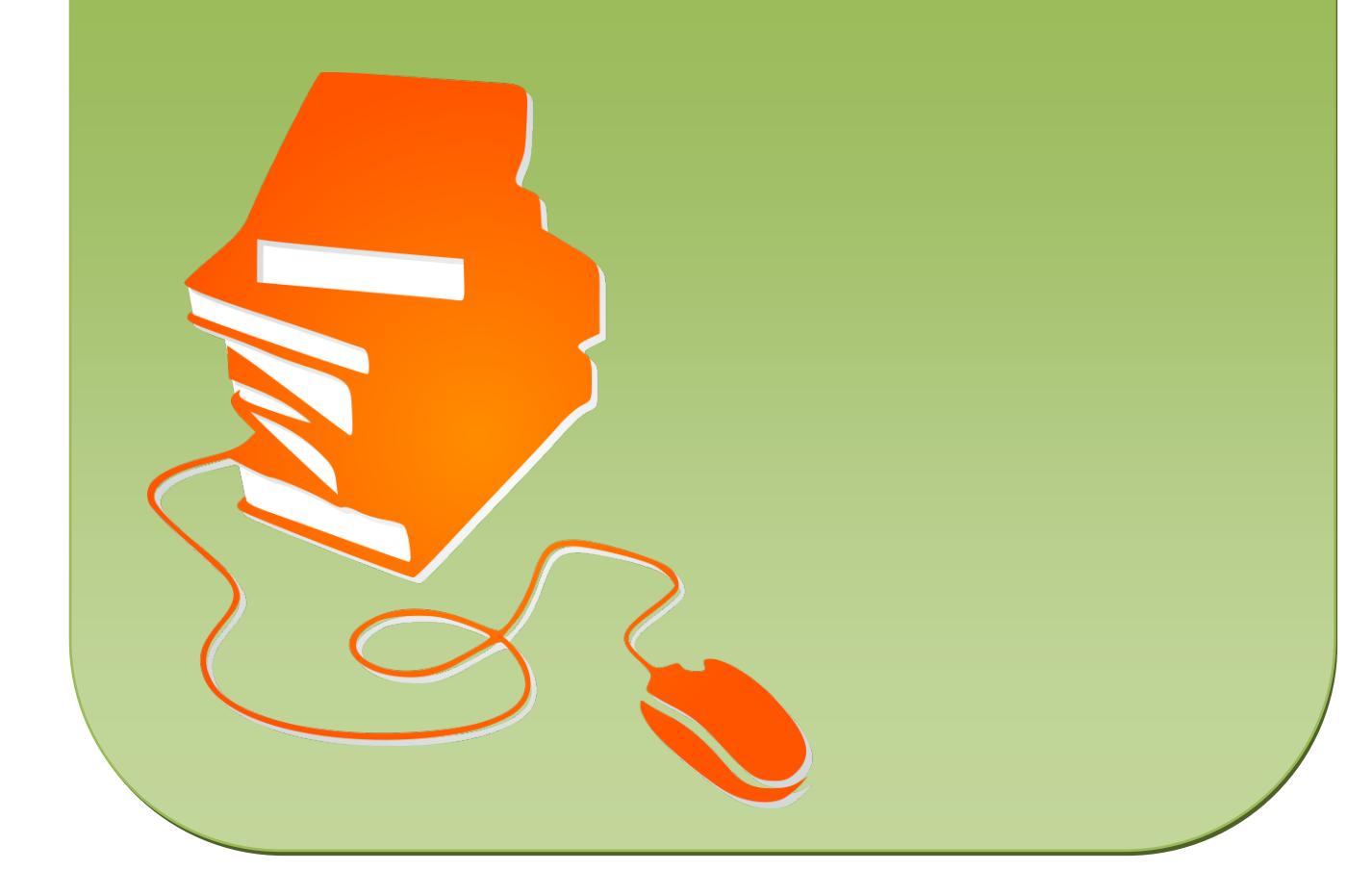